#### , <u>Indice</u>

### **Capítulo 1. Introducción** 1

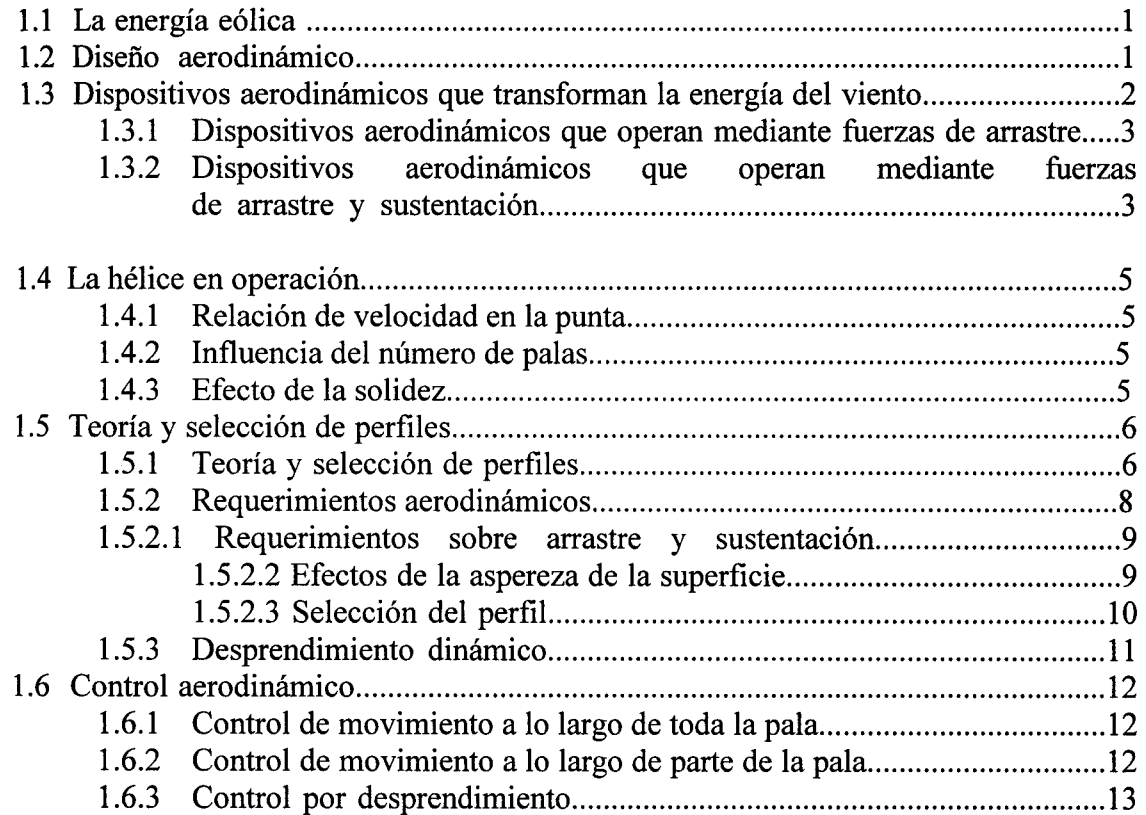

### **Capítulo 2. Modelos teóricos 16**

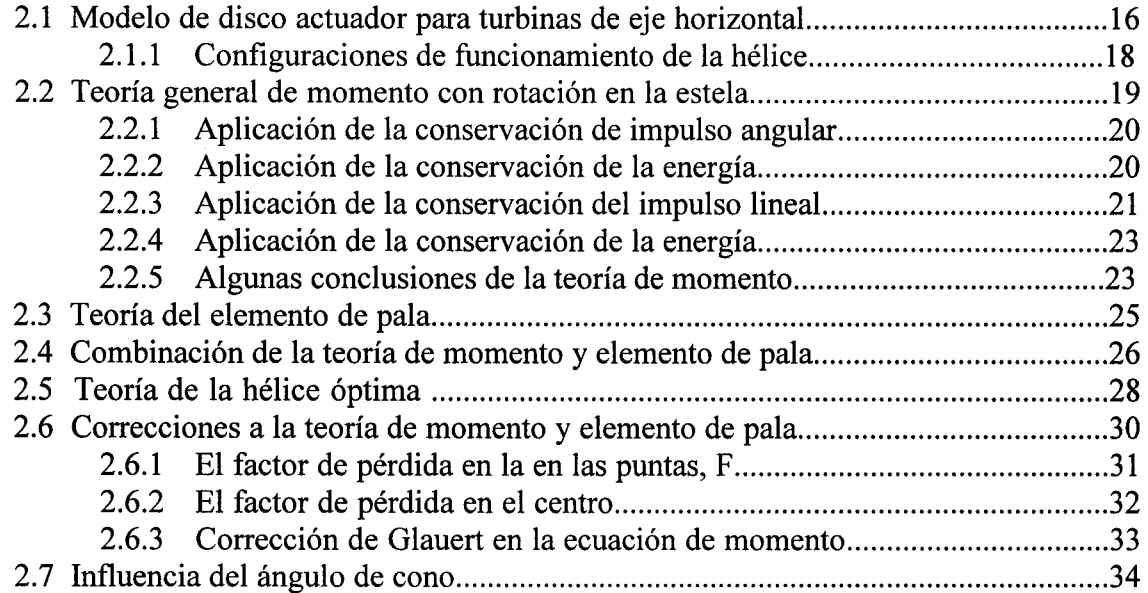

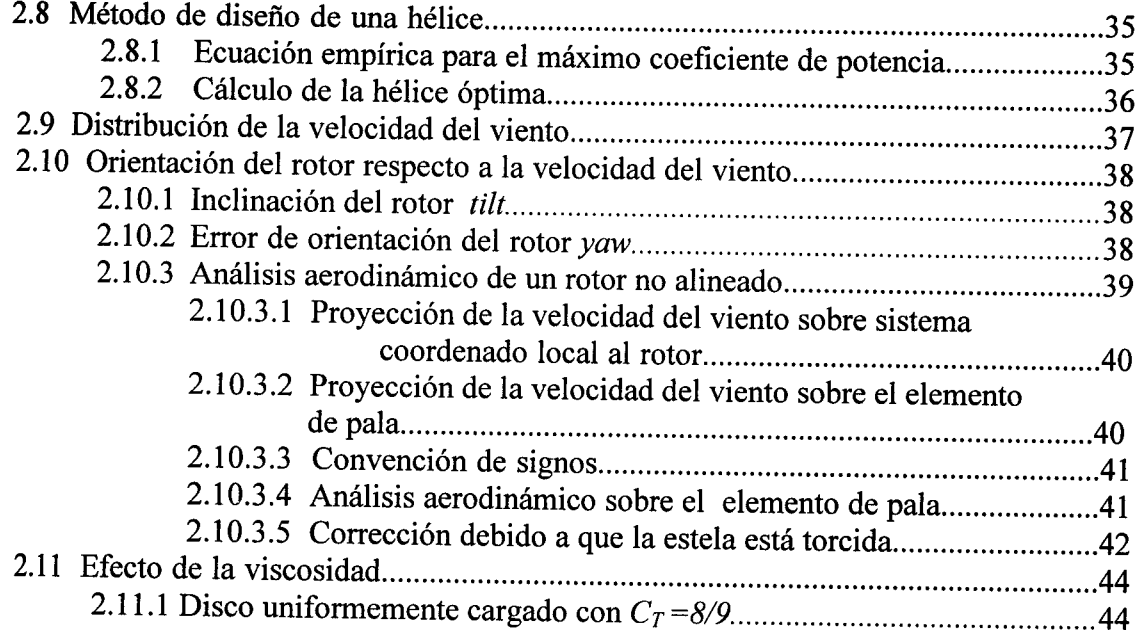

## **Capítulo 3. Programas y resultados 48**

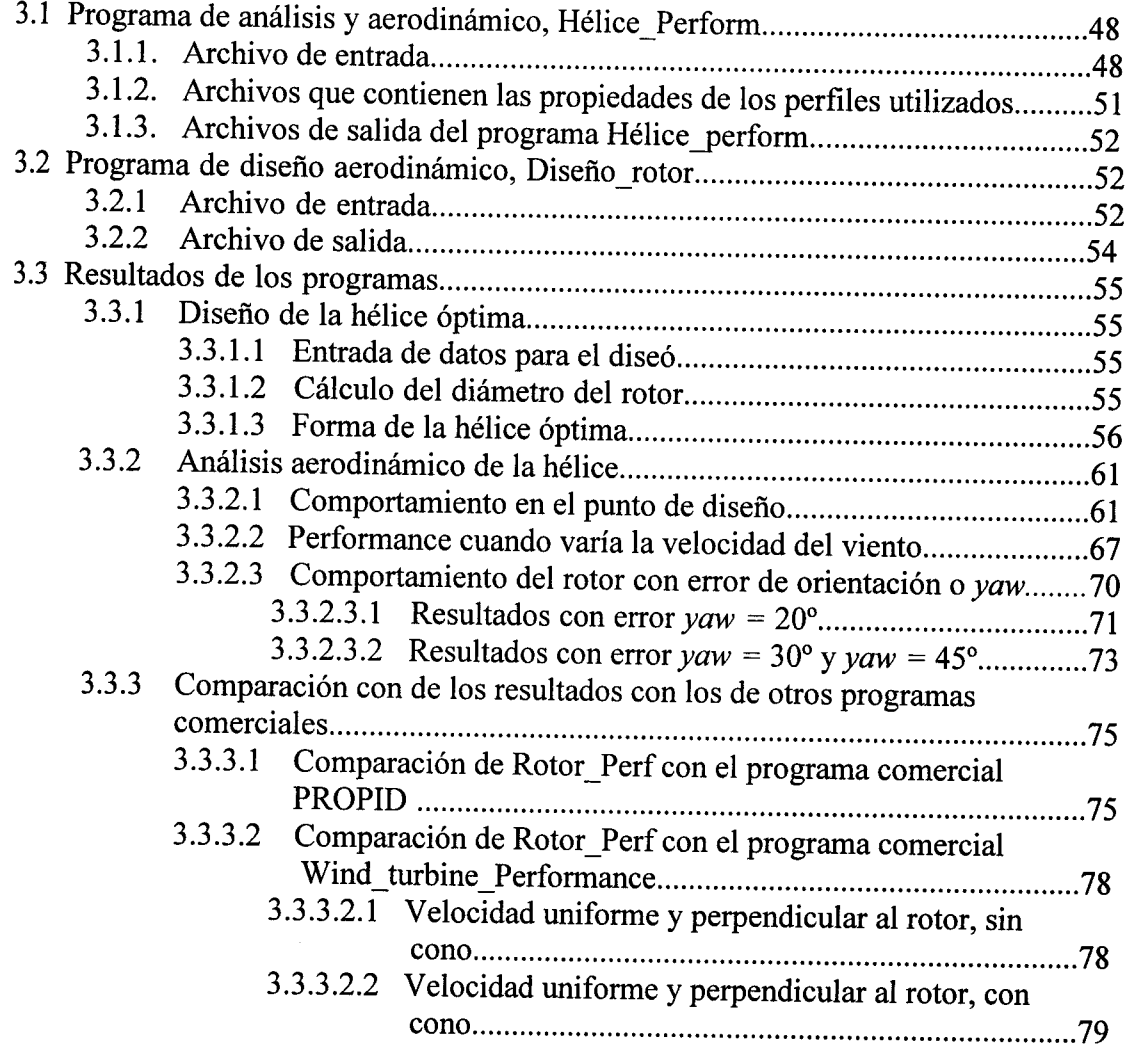

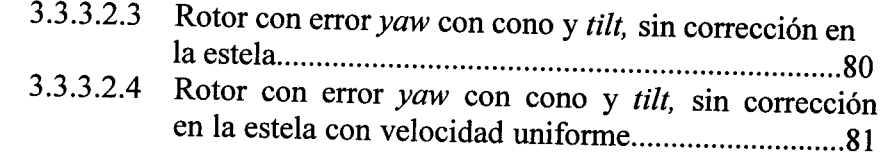

# **Capítulo 4. Conclusiones 85**